## GoogleForm

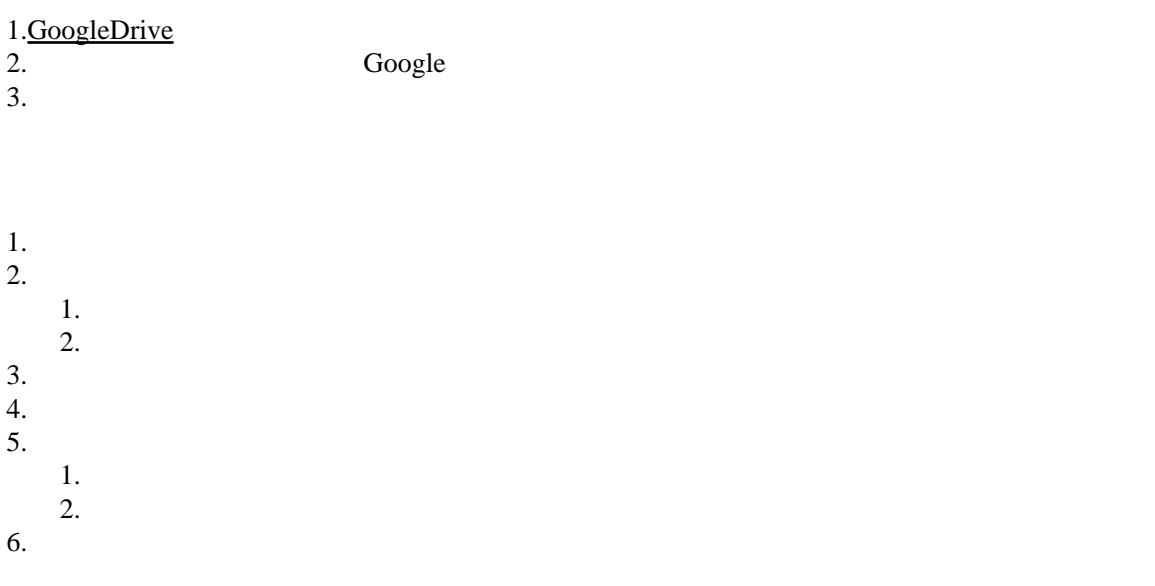

URL

URL <sub>or</sub>

Google

1.  $\blacksquare$ 

 $\frac{2}{3}$ .  $3.$ 

Google